# **Table of Contents**

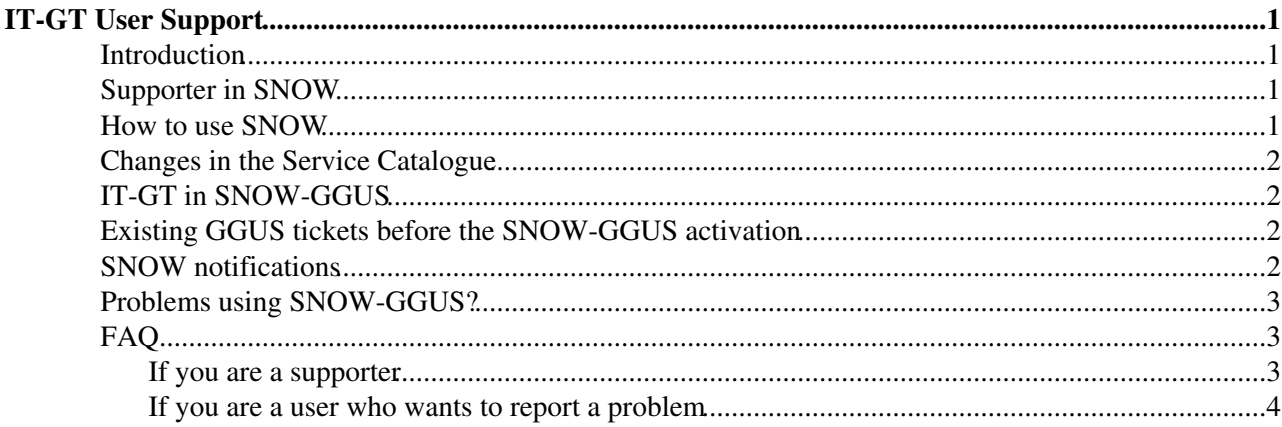

# <span id="page-1-0"></span>**IT-GT User Support**

**NEWS** GGUS-SNOW is now active since 19.10.2011

### <span id="page-1-1"></span>**Introduction**

This twiki is aimed at IT-GT members who are giving 3rd line user support (in some cases, 2nd line user support) using GGUS. On 19.10.2011, IT-GT supporters moved to SNOW and stopped answering GGUS tickets directly. Using SNOW instead of GGUS is transparent for the end users.

Check the following sections to know what to do to be able to give support using SNOW and where to report problems with SNOW-GGUS.

### <span id="page-1-2"></span>**Supporter in SNOW**

In order to become a supporter in SNOW, you need to either:

- belong to the [e-group](https://egroups.cern.ch) <sup>r</sup> related to the functional element where you want to give support, OR
- hold the [AIS role](https://aisroles.cern.ch)<sup>r</sup> sc 2nd line Support or sc 3rd line Support associated with the corresponding functional element (this is referred to Sc Functional Service in the AIS roles application).

Contact your section leader if this is not the case. Note that synchronisation between e-groups/AIS roles application and SNOW takes ~24h.

In the table below you can see the list of e-groups associated to IT-GT FEs:

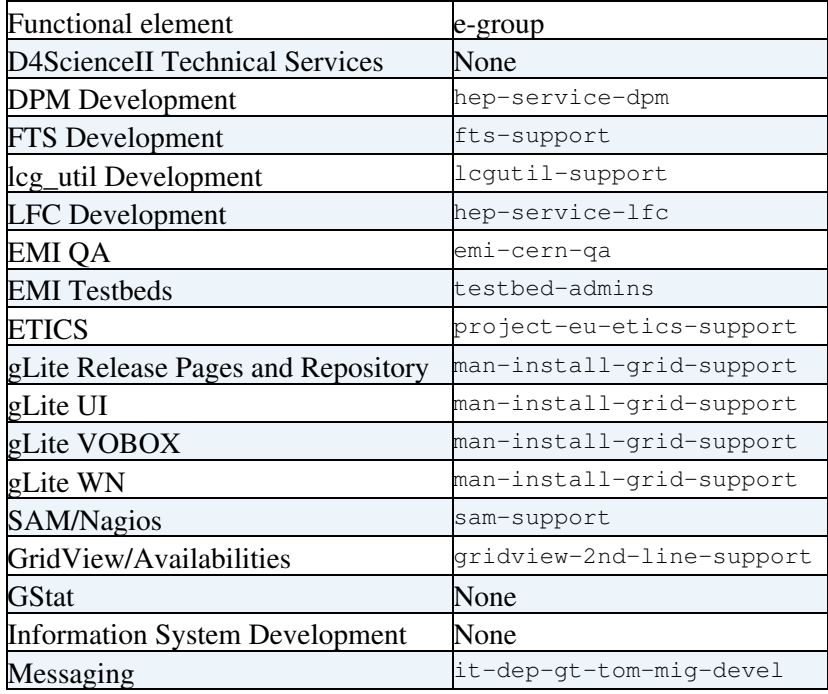

#### <span id="page-1-3"></span>**How to use SNOW**

If you want to know how to use SNOW, please, follow this [SNOW training.](https://twiki.cern.ch/twiki/pub/ITGT/ITGT-GGUSSNOW/ITIL_news_Jan11.ppt) Contact [maria.alandes.pradillo@cernNOSPAMPLEASE.ch](mailto:maria.alandes.pradillo@cernNOSPAMPLEASE.ch) in case of further questions.

## <span id="page-2-0"></span>**Changes in the Service Catalogue**

Please, visit the following [twiki](https://twiki.cern.ch/twiki/bin/view/ITGT/SCChanges2012) to understand the proposed changes in the service catalogue affecting IT-GT.

# <span id="page-2-1"></span>**IT-GT in SNOW-GGUS**

Check this [twiki](https://twiki.cern.ch/twiki/bin/view/ITGT/ITGT-GGUSSNOW) to understand how the SNOW-GGUS link works for IT-GT, in particular the different workflows for the lifetime of a SNOW-GGUS ticket depending on whether the incident requires a change or not, or whether it involves external CERN supporters.

# <span id="page-2-2"></span>**Existing GGUS tickets before the SNOW-GGUS activation**

Existing GGUS tickets have been transferred into SNOW when the link between GGUS and SNOW was activated in 19th October 2011. There are several ways to deal with those legacy tickets:

- Use GGUS for tickets opened before 19.10.2011 and SNOW to deal with tickets opened after 19.10.2011 (both interfaces allow to perform this query).
- Legacy GGUS tickets will produce both GGUS and SNOW notifications. Just use the GGUS notification to open the GGUS link and work with GGUS.
- New SNOW tickets will produce SNOW notifications only. Just use the notification to open the SNOW link and work with SNOW.
- Copy the comment history from the legacy tickets into SNOW and only use SNOW to deal with them. The list of affected tickets can be found here (not a long list though):

[https://ggus.eu/download/escalationreports/emt/html/20111020\\_EscalationReport\\_Software.html](https://ggus.eu/download/escalationreports/emt/html/20111020_EscalationReport_Software.html) ...

Please, discuss internally in your support units how you want to handle this situation.

Please, note that for any new ticket, supporters should ONLY use SNOW. Only SNOW notifications will be received.

### <span id="page-2-3"></span>**SNOW notifications**

SNOW notifications are received in the following circumstances to the following people:

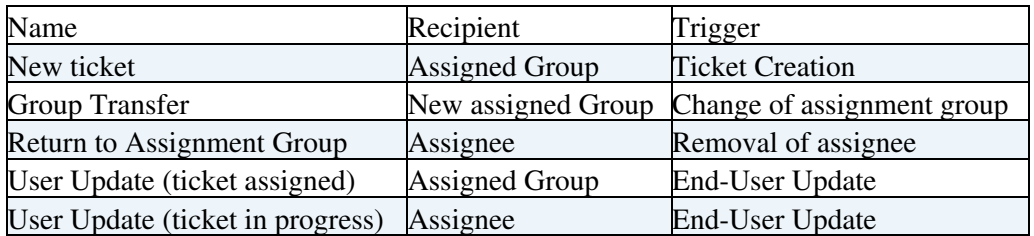

Basically, when there is a supporter whose name is filled in the Assigned to field, this supporter is the only one who gets the notifications.

If there is no person in the Assigned to field (that means the ticket is in state Assigned), the whole assignment group gets the notifications.

Although this workflow cannot be changed, supporters can still configure notification preferences in the Self-Service -> My Profile window. Note that the notifications marked as read only cannot be

modified, they are mandatory.

#### <span id="page-3-0"></span>**Problems using SNOW-GGUS?**

If you experience problems using SNOW (integrated with GGUS for IT-GT), please open a task in the [GGUS](https://savannah.cern.ch/support/?group=esc) [shopping list](https://savannah.cern.ch/support/?group=esc) racker in Savannah. In this way, the problem will be investigated together with SNOW and GGUS developers and the necessary actions will be taken in the right tool.

#### Wiki/TWikiDocGraphics/external-link.gif" width="13" />

[INC024390](https://cern.service-now.com/nav_to.do?uri=incident.do?sysparm_query=number=INC024390)<sup>®</sup> SNOW appends the whole comment history on every update In Production This is now fixed. [RQF0005237](https://cern.service-now.com/service-portal/view-request.do?id=e8a436100a0a8c0801e2125560408111)<sup>®</sup> Allow users in the same support line or added to the watch list of a ticket, to be able to put comments on the ticket In Production This is now fixed RQF0008827<sup>®</sup> Possibility to define the Watch List when using the Service Portal to submit an incident/request In Production [INC033359](https://cern.service-now.com/service-portal/view-incident.do?id=6ebe91ea0a0a8c0800616f65ec0bc38b) $\textdegree$  CC recipients in a mail not added to the Watch List In Production This is now fixed. #119580 $\degree$  Scenario when an incident requires a change (Associated Savannah bug) In Production GGUS #71422<sup> $\alpha$ </sup> is tracking a parallel issue that needs to be clarified. Not relevant to SNOW itself but to the GGUS workflow. [#119584](https://savannah.cern.ch/support/?119584)<sup>®</sup> Scenario when Incidents for GGUS SUs include non CERN supporters Won't fix See ticket for more details. Scenario already covered in current GGUS-SNOW integration. Nothing special needs to be done.  $\#124433 \$  $\#124433 \$  $\#124433 \$ <sup> $\textcircled{r}$ </sup> Enable GGUS notifications for IT-GT SUs None GGUS notifications are not sent any more. Only SNOW notifications are sent. This is bad for external supporters, that have stopped receiving any type of notifications. It's also bad when the GGUS-SNOW link stops working. Use the GGUS portal and add the corresponding e-group in CC. [#124395](https://savannah.cern.ch/support/index.php?124395)<sup>7</sup> Very urgent GGUS tickets automatically switched to Less urgent by SNOW None Known issue that will be fixed in the next release of GGUS scheduled in 30.11.2011. Work only with the GGUS ticket [RQF0032587](https://cern.service-now.com/service-portal/view-request.do?n=RQF0032587) <sup>-</sup> [#124316](https://savannah.cern.ch/support/?124316)<sup>\*</sup> Reopened GGUS ticket doesn't reopen SNOW ticket None It needs fixing in GGUS Work only with the GGUS ticket ROF0037659 $\mathcal{P}$  - #124450 $\mathcal{P}$  Request to automatically close SNOW ticket when GGUS ticket assigned to TPM/DMSU or non CERN SU None Sometimes a ticket is not four our FE or any other CERN FE. In that case, the GGUS ticket should be manually updated and reassigned to TPM, DMSU or any other non CERN SU. The problem is that the link to the SNOW ticket remains. The SNOW ticket should be automatically closed by GGUS instead. It seems GGUS is sending the right information and SNOW is failing to close the SNOW ticket for some reason. Manually reassign the GGUS ticket to the appropriate SU and close the SNOW ticket. This will close the GGUS ticket as well that needs to be reopened. #124524<sup> $\alpha$ </sup> Request to maintain GGUS-SNOW link active when ticket is reassigned to a CERN SU None Sometimes a ticket is not for our FE but it is for another CERN FE. In that case, the GGUS ticket should be manually updated and reassigned to the other CERN SU. The problem is that the link between GGUS and SNOW is closed (not from SNOW to GGUS though) and it should be left active instead. Work with GGUS and close the SNOW ticket once the GGUS ticket is closed.

-->

#### <span id="page-3-1"></span>**FAQ**

- **I have a comment, suggestion or a question not included in this FAQ. Who can I contact?** Please, send a mail to [maria.alandes.pradillo@cernNOSPAMPLEASE.ch.](mailto:maria.alandes.pradillo@cernNOSPAMPLEASE.ch)
- **I want to know more about ITIL in IT. Where can I find more information?** Check the [CERN](https://services.web.cern.ch/) [Service Management](https://services.web.cern.ch/)  $\mathbb{F}$  web page with all the information you need to know about ITIL and how it has been implemented for IT and other groups at CERN.

#### <span id="page-3-2"></span>**If you are a supporter**

**I have received a notification from SNOW about an incident that has nothing to do with the** • **grid. What should I do?** Reassign the ticket to the Service Desk explaining the situation.

#### <span id="page-4-0"></span>**If you are a user who wants to report a problem**

- **I need to report a problem about any CERN related issue (AFS problem, expired password, network, twiki, etc). What should I use?** Please, use the [CERN Service Portal](https://cern.service-now.com/service-portal/) <sup>of</sup> to submit an incident or a request.
- **I have reported and incident or request in Service Now and I'm not happy with the workflow**: As a normal SNOW user (not as a supporter here!) you would like to report about a bug, missing functionality or give feedback about SNOW. You can always submit a ticket to the Service Now Functional Element using the [Service Portal](https://cern.service-now.com/service-portal?id=functional_element&?id=579fb3d90a0a8c08017ac8a1137c8ee6&from=search&searchArg=Service-Now) . Please, put [maria.alandes.pradillo@cernNOSPAMPLEASE.ch](mailto:maria.alandes.pradillo@cernNOSPAMPLEASE.ch) in the Watch List so we can track this type of tickets affecting IT-GT.

-- [MariaALANDESPRADILLO](https://twiki.cern.ch/twiki/bin/view/Main/MariaALANDESPRADILLO) - 26-Sep-2011

This topic: ITGT > ITGT-UserSupport Topic revision: r23 - 2012-11-19 - MariaALANDESPRADILLO

**OPETL** Copyright &© 2008-2020 by the contributing authors. All material on this **T**TWiki collaboration platform is the property of the contributing authors. Ideas, requests, problems regarding TWiki? [Send feedback](https://cern.service-now.com/service-portal/search.do?q=twiki)